## Fichier:Bo te pHANDa 1aa.jpg

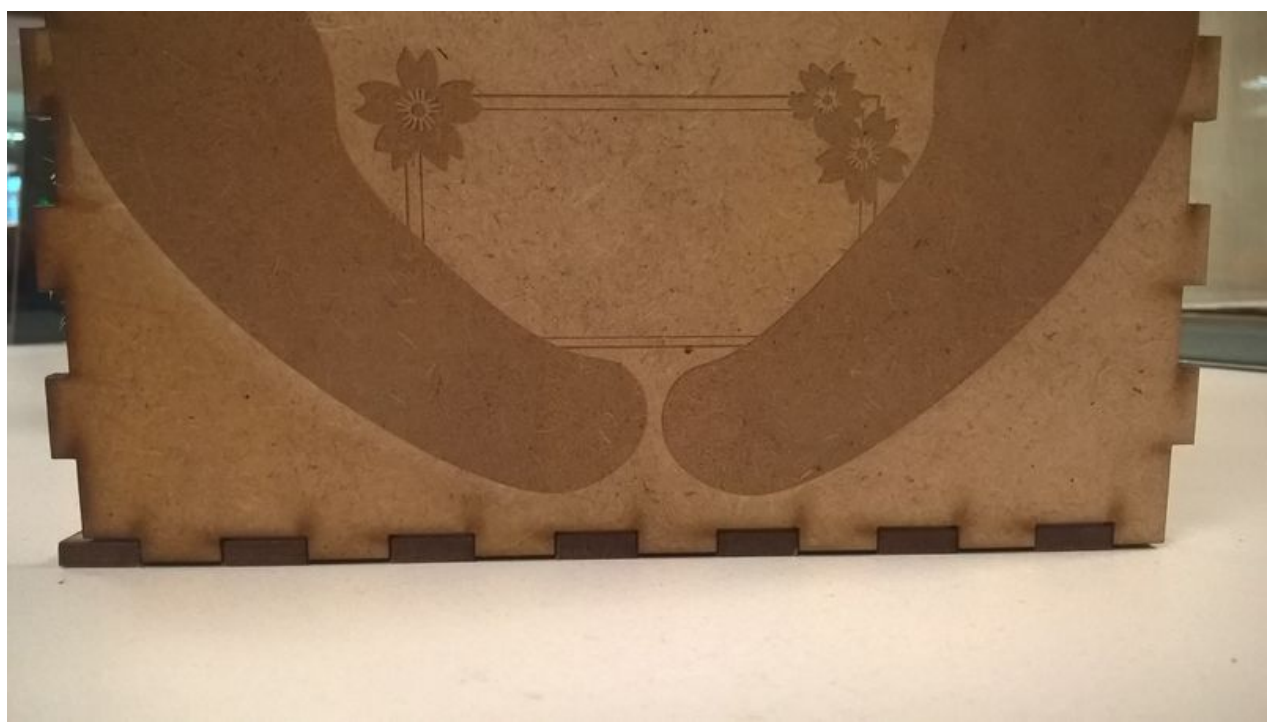

Taille de cet aperçu :800 × 451 [pixels](https://wikifab.org/images/thumb/f/fa/Bo_te_pHANDa_1aa.jpg/800px-Bo_te_pHANDa_1aa.jpg). Fichier [d'origine](https://wikifab.org/images/f/fa/Bo_te_pHANDa_1aa.jpg) (2 048 × 1 154 pixels, taille du fichier : 261 Kio, type MIME : image/jpeg) Fichier téléversé avec MsUpload on [Boîte\\_pHANDa](https://wikifab.org/wiki/Bo%25C3%25AEte_pHANDa)

## Historique du fichier

Cliquer sur une date et heure pour voir le fichier tel qu'il était à ce moment-là.

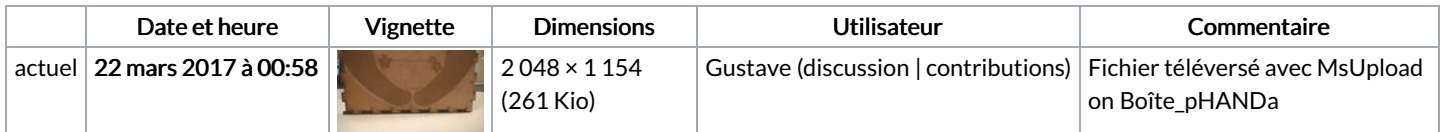

Vous ne pouvez pas remplacer ce fichier.

## Utilisation du fichier

Le fichier suivant est un doublon de celui-ci (plus de [détails](https://wikifab.org/wiki/Sp%25C3%25A9cial:Recherche_fichier_en_double/Bo_te_pHANDa_1aa.jpg)) :

[Fichier:Bo](https://wikifab.org/wiki/Fichier:Bo_te_pHANDa_nom.jpg) te pHANDa nom.jpg

Aucune page n'utilise ce fichier.

## Métadonnées

Ce fichier contient des informations supplémentaires, probablement ajoutées par l'appareil photo numérique ou le numériseur utilisé pour le créer. Si le fichier a été modifié depuis son état original, certains détails peuvent ne pas refléter entièrement l'image modifiée.

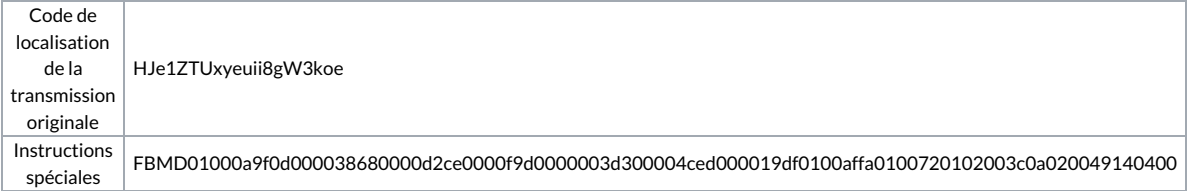